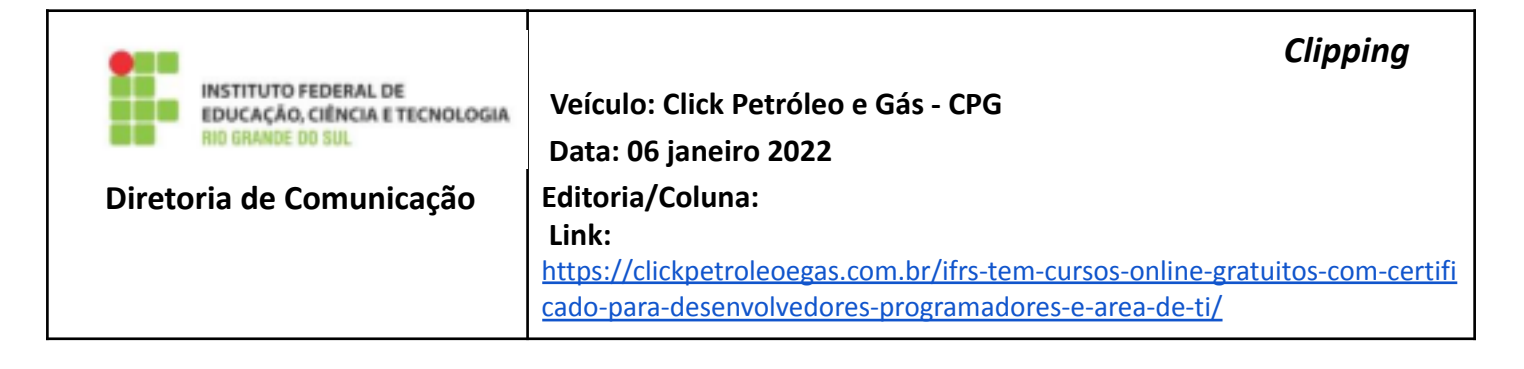

## IFRS tem cursos online gratuitos com certificado para desenvolvedores, programadores e área de TI

por Daiane **[Souza](https://clickpetroleoegas.com.br/author/daianedesouza97707424/)** 06-01-2022 14:41:32

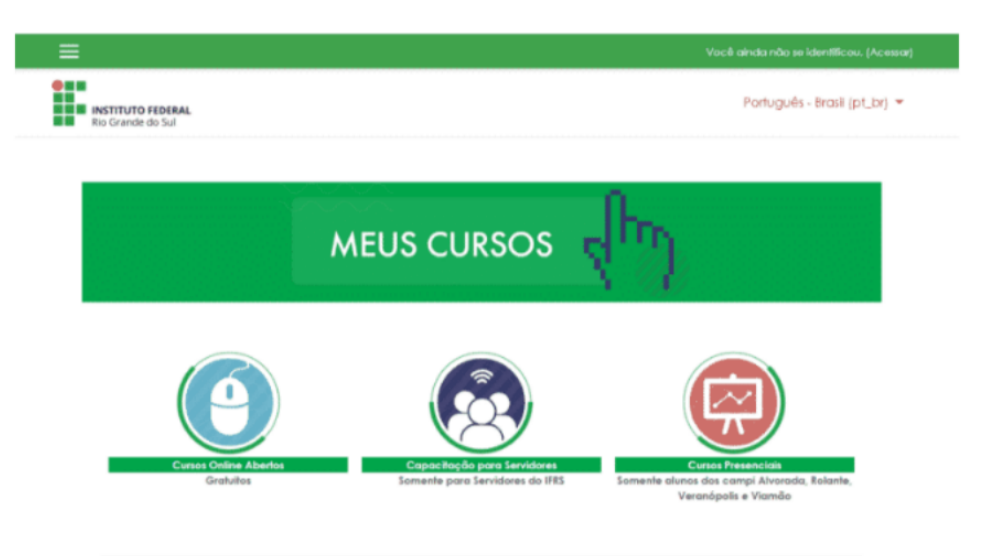

O IFRS, Instituto Federal do Rio Grande do Sul, está com cursos abertos para o ano de 2022 em áreas de desenvolvimento, programação de tecnologia da informação (TI) no geral. O processo de inscrição é feito de forma totalmente online e, se for aprovado nas provas virtuais, tem direito a um certificado.

Nesta semana, o IFRS, Instituto Federal do Rio Grande do Sul, abriu vagas para cursos de tecnologia da informação para desenvolvedores, programadores, analistas de dados e profissionais de segurança. Para quem deseja se candidatar, a inscrição é feita online através do Moodle da instituição e exige que o estudante espere ao menos 40 horas para que haja a emissão do certificado online. O certificado pode ser impresso e também, se for de preferência do mesmo, compartilhado em redes sociais como o Linkedin,

## Veja quais são as oportunidades

Veja, abaixo, a lista de oportunidades gratuitas que foram liberadas pelo IFRS, Instituto Federal do Rio Grande do Sul. Elas podem ser alternativas para quem deseja deixar o currículo ainda mais rico e automatizado com alternativas que variam desde o básico até o avançado. Alguns cursos, por serem um pouco mais longos, contam com mais de um módulo e permite que se possa fazer em partes,

- Programação Básica com Java I
- Programação Básica com Java II
- Programação Básica com Java III
- Programador Web
- Projeto de Sistemas Web
- Raspberry PI Básico para IoT
- Raspberry PI e Aplicações
- Windows Server 2016: active directory
- Windows Server 2016: Instalação e Administração
- Automação de Sistemas
- Banco de Dados 1<sup>·</sup> fundamentos
- CSS: folhas de estilo
- Descoberta de Conhecimento em Bases de Dados: fundamentos
- Documentos Google: editor de textos
- Google Drive
- HTML: Introdução ao desenvolvimento de páginas web
- HTML: tabelas e formulários
- Inkscape
- JavaScript
- Lógica de Programação: começando a desenvolver seus primeiros programas –
- Lógica de Programação: deixando os seus programas espertos
- Lógica de Programação: múltiplos valores e módulos
- Planilhas Google: Planilha Eletrônica
- Produção de Vídeos usando OBS Studio e Kdenlive

## Saiba como se candidatar aos cursos gratuitos do IFRS

A candidatura para um dos cursos que estão disponíveis pela instituição, através do *site [oficial,](https://moodle.ifrs.edu.br/)* deve ser realizada gratuitamente mediante um cadastro que deve ser feito no Moodle. O cadastro deve contar com alguns dados, sendo os principais deles o CPF (Cadastro de Pessoa Física), nome e o estado em que o estudante está assistindo às aulas. Vale salientar, além disso, que qualquer sugestão de melhora pode ser realizada logo ao final do curso em um relatório que deve ser preenchido – caso não o tenha, basta entregar em branco.

O certificado é totalmente gratuito e pode ser emitido somente após o estudante ter alcançado o tempo mínimo e nota exigida. O tempo começa a ser contabilizado no momento em que se inscreve para a vaga. Já em relação à nota, o valor que deve alcançar com média ao final de cada tópico abordado é 6, mas também existe a possibilidade de recuperar a nota de modo gratuito.

Se profissionalizar com cursos que sejam de federais é uma forma de destacar o currículo e de garantir mais oportunidades de empregos.